### GIOVANNI CAPOBIANCO

# TRANSUMANZA E MATEMATICA. PRETESTI E COLLEGAMENTI

*Introduzione.* – In questo lavoro ci siamo appassionati a collegare protagonisti, cose e fatti di transumanza con paesaggi matematici. Senza soffermarci in formalismi e tecnicismi, seminiamo un po' di matematica laterale parlando di tratturi, monti, boschi, stazzi, bastoni, muggiti, belati e fischi di pastori.

Lo scopo del lavoro è suscitare interesse e suggerire idee e strumenti allo studioso di Geografia e di territori. L'articolo, sviluppato con linguaggio narrativo, ha come filo conduttore il frazionamento: nel primo paragrafo diamo un assaggio e qualche utile applicazione della "geometria che fraziona" per descrivere meglio la natura, la geometria frattale; nel secondo illustriamo alcune letture matematiche del mondo reale che hanno la necessità di frazionare o trascendere le più elementari tra le funzioni, i polinomi, sia andando oltre l'uso delle sole operazioni di addizione e moltiplicazione che intervengono nei polinomi (parleremo di catenarie che sono funzioni trascendenti) sia considerando rapporti tra essi (funzioni razionali fratte e *Nurbs*), sia suddividendo il dominio in pezzi (intervalli nello spazio) con le funzioni polinomiali a tratti (*spline* e curve di Bezier a tratti). Nell'ultimo paragrafo mostriamo, infine, qualche applicazione dell'analisi di Fourier, con il frazionamento in finestre temporali (intervalli nel tempo) per poter trovare gli spettri e analizzare gli spettrogrammi di suoni della Natura.

Anche la narrazione è frazionata, cadenzata, da versi (testo frazionato per eccellenza) evocativi degli argomenti che si vanno a trattare.

*I frattali e i paesaggi della transumanza*. – Iniziamo la semina guardando ai luoghi attraversati dai pastori, ai tratturi, monti e boschi per poter assaggiare un po' di geometria frattale.

La geometria frattale nasce alla fine degli anni '70 del secolo scorso da un'osservazione acuta di Benoit Mandelbrot che pose la domanda: "Perché la geometria spesso è descritta come fredda e arida?" e rispose: «One reason lies in its inability to describe the shape of a cloud, a mountain, a coastline, or a tree. Clouds are not spheres, mountains are not cones, coastlines are not circles, and bark is not smooth, nor does lightning travel in a straight line» (Mandelbrot, 1982, p. 19).

Mandelbrot iniziò, così, a mettere a punto una teoria matematica basata, essenzialmente, sulla ripetizione di forme a scale diversa. La ripetizione, quasi sempre, è basata sull'idea di "ricorsione".

A partire da questa idea nasce una geometria i cui oggetti possono non avere dimensioni intere come le rette e i segmenti (dimensione 1) o le superfici (dimensione 2), ma possono anche avere dimensioni frazionarie. Mandelbrot spiegò il perché del nome "frattali": «There is a saying in Latin that "to name is to know": *Nomen est numen* ». Più avanti, poi, chiarì:

I coined fractal from the Latin adjective fractus. The corresponding Latin verb frangere means "to break" to create irregular fragments. It is therefore sensible - and how appropriate for our needs! - that, in addition to "fragmented" (as infraction or refraction), fractus should also mean "irregular", both meanings being preserved in fragment» (*ibidem*, p. 4).

Senza soffermarci sui dettagli formali della teoria matematica della geometria frattale che non rientrano negli scopi di questo contesto, elenchiamo brevemente solo le caratteristiche di una forma frattale: l'"autosimilarità"*,* ovvero la stessa forma si ripete a scale diverse, la "struttura fine"*,* più si ingrandisce una porzione di una immagine frattale maggiore è il numero di dettagli che si riescono a percepire, l'"irregolarità", ovvero non è possibile descrivere un frattale semplicemente con una formula, e "la dimensione frazionaria".

In questo paragrafo, con i frattali, incrociamo tre occasioni collegate al paesaggio della transumanza.

E vanno pel tratturo antico al piano quasi per un erbal fiume silente *Gabriele D'Annunzio: I Pastori* (D'Annunzio, 2013, p. 158)

Mandelbrot, in un articolo del 1967, alla domanda "Quanto sono lunghe le coste della Gran Bretagna?", rispose che la lunghezza dipende dallo strumento di misura (Mandelbrot, 1967). Migliorando la sensibilità dello strumento di misura, la lunghezza della costa aumenta perché si possono misurare dettagli sempre più piccoli. Poiché una costa è formata da insenature visibili (e quindi misurabili) solo se si ingrandiscono sempre più le immagini, ovvero se si migliora la scala, o, utilizzando un linguaggio ancora meno formale, se per misurarla si utilizza un righello sempre più raffinato, allora è possibile fare con questi luoghi naturali ragionamenti di geometria frattale. Da queste considerazioni, Mandelbrot, affermò che una costa ha dimensione D tra 1 e 2, quindi è più di una linea e meno di una superficie, poiché può essere vista come un oggetto frattale. Una dimensione D prossima a 1 individua una costa poco frastagliata, più D si avvicina a 2 più segnala una costa molto tortuosa.

In questo contesto abbiamo applicato l'approccio di Mandelbrot per misurare la tortuosità del tratturo Pescasseroli-Candela. Una volta recuperato (leviedellatransumanza.org) e ricostruito il percorso (De Felice, 2017), poi, grazie alle mappe presenti sul progetto *open data* (openstreetmap.org), abbiamo elaborato il tracciato digitale che collega Pescasseroli a Candela. Nell'ambiente di calcolo Mathematica® (wolfram.com), abbiamo scritto un codice per misurare la lunghezza del tracciato L(d) come funzione di "righelli" di diverse "lunghezze d", oltre 30 misurazioni con "righelli" lunghi da d=14km fino a d=1km. In figura 1 sono riportati in rosso il tracciato del tratturo, in blu la poligonale formata da segmenti utilizzando il "righello" di dimensione d, in verde i punti iniziali e finali del righello man mano che si sposta lungo il tratturo. Le due immagini sono relative a due valori di d, uno di circa 14km, l'altro di 3.

Fig. 1 *– Due misure di lunghezza del tratturo utilizzando righelli di dimensione diversa* 

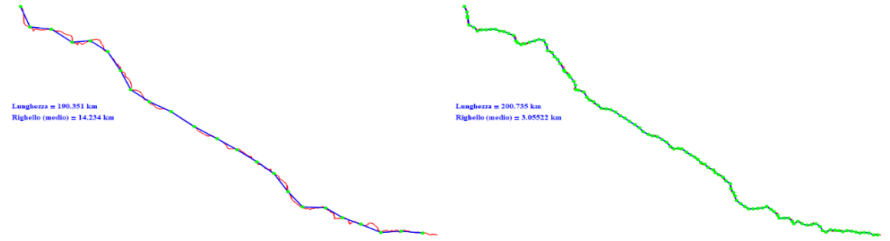

Fonte: elaborazione dell'autore su dati citati in precedenza

Per arrivare a determinare il valore D, dimensione geometrica del tratturo e quindi misura della tortuosità del percorso, si fa l'ipotesi (da

verificare "a posteriori") che il numero N(d) di segmenti di lunghezza d necessari a ricoprire l'intero tracciato sia inversamente proporzionale a d elevato a D:

$$
N(d) = \frac{M}{d^D} ,
$$

con *M* costante di proporzionalità. Da qui si ricava che per ogni righello con fondo scala *d*, la misura del percorso L(d) del tratturo è:

$$
L(d) = d \cdot N(d) = d \cdot \frac{M}{d^{D}} = M \cdot d^{1-D}
$$

Calcolando il logaritmo di entrambi i membri, si perviene ad un legame lineare tra la lunghezza del tratturo  $L \equiv L(d)$  e la grandezza d del righello:

$$
\log L = \log M + (1 - D) \log d
$$

Se nel piano cartesiano lo*gL vs* logd i valori sperimentali, che abbiamo calcolato e rappresentato in figura 2 con punti blu, sono allineati, allora, l'ipotesi iniziale formulata sul legame tra N(d) e D è corretta e il valore (1-D), che rappresenta la pendenza della retta che approssima i punti sperimentali (in rosso nella figura), permette di calcolare la dimensione del tracciato. Nel nostro caso la retta di regressione ci restituisce un valore D=1.034, cioè un valore molto prossimo a 1 che significa che il tratturo Pescasseroli-Candela è molto poco tortuoso. Ci sarà un motivo se i tratturi sono chiamati le autostrade d'erba! Le coste della Gran Bretagna, che Mandebrot misurò nel testo citato in precedenza, hanno dimensione D=1.25.

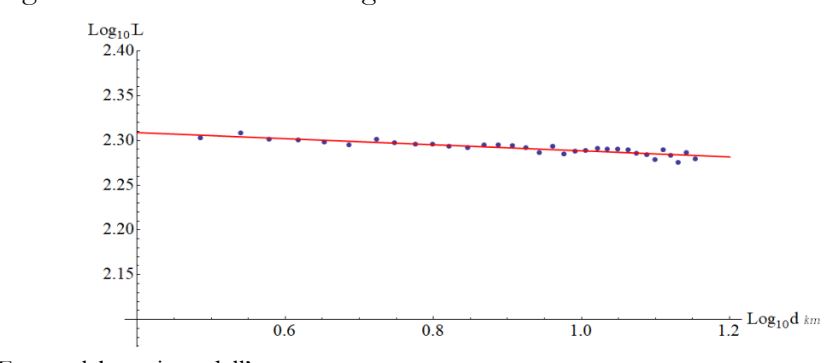

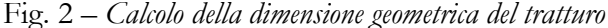

Fonte: elaborazione dell'autore

Scendono all'Adriatico selvaggio che verde è come i pascoli dei monti *Gabriele D'Annunzio: I Pastori* (D'Annunzio, 2013, p. 158)

Le montagne fanno da sfondo spettacolare al paesaggio della transumanza. I pascoli tra le montagne sono punti di partenza in autunno ed approdi in primavera per i pastori e i loro animali.

La ricostruzione digitale di paesaggi montuosi in film e videogiochi, spesso, si ottiene attraverso tecniche frattali.

Intorno al 1990 il matematico canadese A.K. Dewdney, dopo aver visitato i laboratori di *computer graphic* della società Pixar in California scrisse

I can readily imagine the first full-fledged, feature-length motion picture generated by computer. The year is 2001. I stumble down the aisle while carrying an oversize bucket of synthetic popcorn and a soft drink containing a few additives that make all the usual ingredients unnecessary. The house lights dim, the curtains part, and the silver screen comes alive with an adaptation of J. R. R. Tolkien's The Lord of the Rings trilogy. Frodo the Hobbit strolls through an open glen. In the distance jagged, snow-capped mountain peaks thrust into the sky

aggiungendo, poi, «I am convinced that the mountains, the plants, the crystal ball, and the flames will all come off magnificently. The successwill be due largely to the pioneering software and hardware of a company called Pixar, formerly the Lucasfilm Computer Graphics Laboratory» (Dewdney, 1986, pp. 14-21; Dewdney, 1990, p. 107). Quindi, oltre dieci anni prima dell'uscita nelle sale de *Il signore degli Anelli*, fece una previsione sbalorditiva per la sua precisione. Pare che gli unici errori della previsione furono che la scena descritta avesse come protagonista Gollum e non Frodo e che della grafica digitale non se ne occupò la Pixar ma la neozelandese Weta Fx (wetafx.co.nz).

Dewdney descrisse anche come venivano costruiti digitalmente gli oggetti elencati attraverso la geometria frattale, soffermandosi, in particolare, sulla generazione frattale delle montagne. In questa sezione mostriamo come creare montagne e catene di monti digitali utilizzando i frattali.

L'idea riportata da Dewdney è molto semplice: si considera un triangolo equilatero, si spostano i punti medi  $(x_M, y_M)$  di ciascun lato in  $(x_M + \varepsilon_x, y_M + \varepsilon_y)$ , con  $\varepsilon_x, \varepsilon_y$  valori *random*, e si costruiscono quattro nuovi triangoli utilizzando i punti medi spostati come nuovi vertici di triangoli.

Sui lati di questi nuovi triangoli si riapplica la procedura, andando in profondità fino al livello prescelto su un triangolo per poi passare al successivo. Nella figura 3 sono riportati i primi tre passi della procedura ricorsiva.

Il procedimento ripetuto ricorsivamente con più passi porta all'immagine a sinistra della figura 4. È una "catena" ottenuta partendo da due triangoli, a destra, poi, abbiamo aggiunto, al termine della generazione dei triangoli, una *texture* basata su una foto della catena delle Mainarde, gruppo montuoso meta di transumanze primaverili, che separa il Molise dal Lazio. Le immagini sembrano essere realistiche pur essendo state ottenute in 2D con un ambiente di calcolo matematico, il Mathematica ®, e non con un *software* 3D specializzato per la grafica.

Fig. 3 *– Primi tre passi per disegnare una montagna con la geometria frattale*

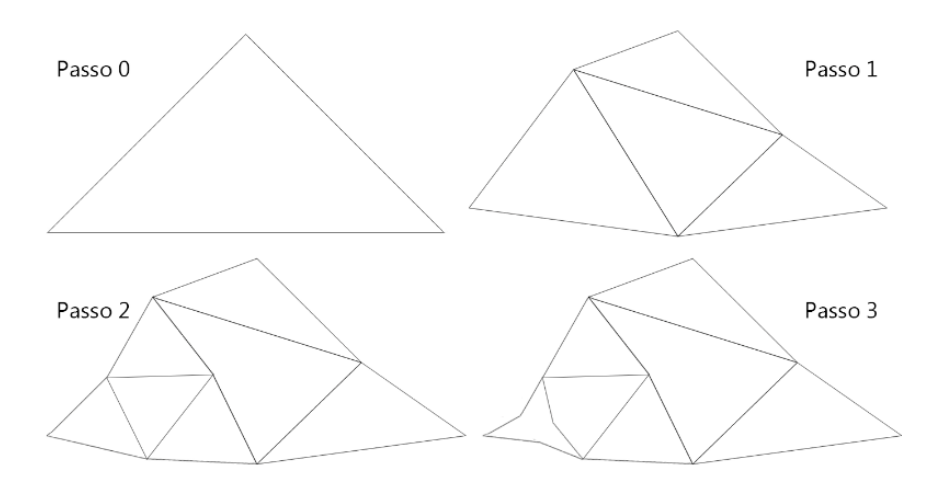

Fonte: elaborazione dell'autore

Fig. 4 *– Costruzione di una catena montuosa a partire da due triangoli e montagne frattali renderizzate* 

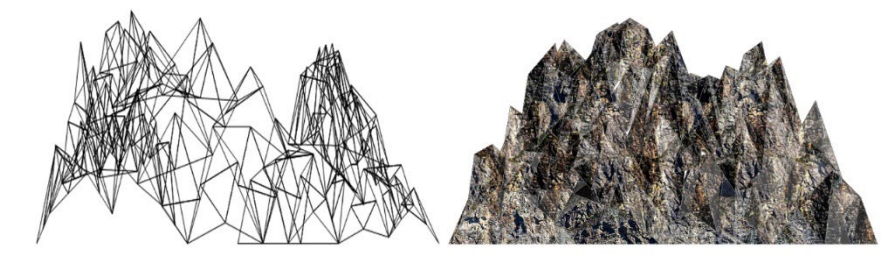

Fonte: elaborazione dell'autore

piangendo mi baciò restando ferma (Croce, 1925, p. 347)

Questo è un verso del pastore-poeta autodidatta di Pescasseroli, Cesidio Gentile detto Jurico, a cui Benedetto Croce dedicò un intero capitolo di una decina di pagine nell'appendice dedicata a Pescasseroli della sua *Storia del Regno di Napoli* (Croce, 1925, pp. 347-356). Sul tratturo Pescasseroli-Candela, nel luogo dove morì, è presente un cippo funerario: ‹‹E, come tra disgrazie aveva iniziata la vita di pastore, così perì in essa, nell'ottobre del 1914, nel condurre le greggi all'annuale viaggio in Puglia, a sessantasette anni, poco lungi da Civitanova del Sannio, per una caduta che fece nel saltare da cavallo›› (*ibidem*, p. 350).

Jurico scrisse il verso che abbiamo usato come *incipit* di questa sezione ricordando quando, a 8 anni, la madre lo accompagnò per la sua prima transumanza al limitare del bosco Pirinella a Pescasseroli (*ibidem,* p. 347). Il bosco segnò tutta la vita del pastore-poeta, da Pirinella fino alla morte nel bosco tra Civitanova e il fiume Trigno. A noi il bosco dà il pretesto per un ulteriore rimando ai frattali.

Nei boschi ci sono tante specie di piante ma, in particolare, ce n'è una che abbonda e che, di solito, per prima ripopola il bosco dopo un incendio grazie al rizoma sotterraneo che sopravvive al fuoco. La felce si presta in modo naturale ad essere riprodotta con i frattali.

Un importante algoritmo per generare una felce digitale è il frattale di Barnsley (1988).

Si parte disegnando un punto nel piano cartesiano di coordinate (x, y). Si generano, poi, ricorsivamente, nuovi punti della felce, di coordinate (xt, yt), dal punto precedente (x, y) attraverso una trasformazione geometrica affine:

$$
\begin{pmatrix} xt \\ yt \end{pmatrix} = \begin{pmatrix} a & c \\ b & d \end{pmatrix} \begin{pmatrix} x \\ y \end{pmatrix} + \begin{pmatrix} e \\ f \end{pmatrix}.
$$

I coefficienti della matrice  $A = \begin{pmatrix} a & c \\ b & d \end{pmatrix}$  e del vettore  $v = \begin{pmatrix} e \\ f \end{pmatrix}$  $\begin{bmatrix} f \\ f \end{bmatrix}$  sono pescati da 4 gruppi di coefficienti rispettando una legge di probabilità (prime colonne in tabb.1 e 2). Nella figura 5 riportiamo una foglia di *Asplenium adiantum-nigrum* generata con la seguente tabella per i valori della matrice A e del vettore v:

 $\frac{\partial}{\partial \rho}$  a b c d E f 1 0 0 0 0.16 0 0  $7 \t 0.2 \t 0.23 \t -0.26 \t 0.22 \t 0 \t 1.6$ 7 -0.15 0.26 0.28 0.24 0 0.44 85 0.85 -0.04 0.04 0.85 0 1.6

Tab. 1 – *coefficienti per la foglia Asplenium*

Fonte: Barnsley,1988, p.87

e una di tipo Cyclosorus con:

| $\%$               | a       |         |        |      | е      |         |
|--------------------|---------|---------|--------|------|--------|---------|
| $\mathbf{\hat{z}}$ |         |         |        | 0.3  |        |         |
| 8                  | 0.04    | 0.15    | $-0.2$ | 0.04 | $-0.1$ | 0.02    |
| ۱7                 | $-0.02$ | 0.2     | 0.2    | 0.04 | 0.075  | 0.01    |
| 72                 | 0.93    | $-0.03$ | 0.005  | 0.93 | 0.001  | $0.5\,$ |

Tab. 2 – *coefficienti per la foglia Cyclosorus*

Fonte: coefficienti calcolati dall'autore

Le foglie sono state disegnate con il Mathematica® ripetendo l'algoritmo di Barnsley per 100.000 volte partendo dalle coordinate (0, 0) ed utilizzando come coefficienti quelli elencati nelle tabelle nel seguente modo (ad esempio in Tab.1): 1 volta ogni 100 punti i coefficienti della prima riga, 7 su 100 quelli della seconda e della terza, 85 su 100 quelli della quarta riga. Facendo altre scelte è possibile disegnare altre famiglie e generi di felce.

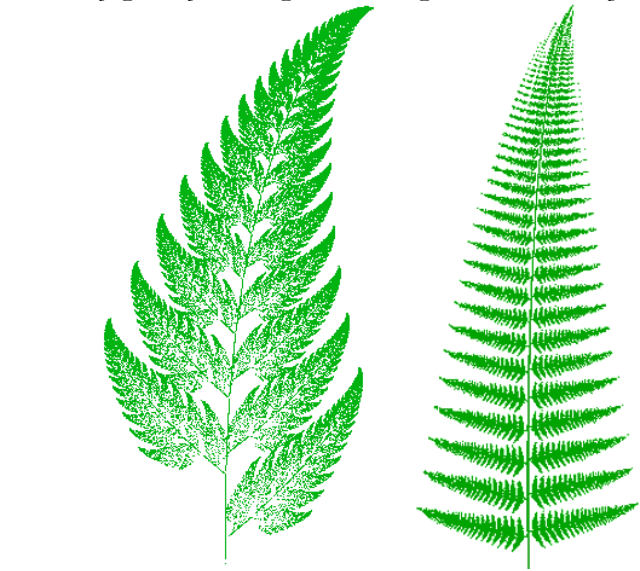

Fig. 5 *– Due foglie di felce disegnate con l'algoritmo di Barnsley* 

*Curve razionali e irrazionali e gli strumenti della transumanza*. – In questo secondo paragrafo sono alcuni oggetti presenti durante la transumanza che ci permettono di presentare un po' di matematica collegata ai disegni di curve e superfici. Parleremo di curve polinomiali, di curve e superfici razionali fratte e di curve trascendenti.

Già nei primi anni scolastici ai bambini sono insegnati i numeri e le loro specificità. Innanzitutto, i numeri per contare, chiamati, evocativamente, "numeri naturali". Poi i numeri per misurare, quelli che scriviamo sotto forma di frazione: misuriamo facendo rapporti con una misura campione. Usiamo, così, i "numeri razionali". Poi i numeri "per fare debiti", i numeri negativi, usati quotidianamente anche per scendere nei garage, immergersi nel mare, conservare i gelati. Si cresce, si iniziano a risolvere problemi inversi, occorre risolvere equazioni. Dopo le quattro operazioni si impara l'operazione di estrazione di radice. Si incontrano i numeri "irrazionali algebrici". Occorre, poi, un po' di analisi matematica per conoscere i numeri "irrazionali trascendenti". Questi numeri non possono essere ottenuti manipolando numeri più semplici con semplici operazioni ma si arriva ad essi solo attraverso l'aiuto di strumenti di analisi matematica come il limite di una successione. I numeri irrazionali trascendenti più noti

Fonte: elaborazione dell'autore

sono sicuramente <sup>Π</sup> e il numero di Nepero *e*. Razionali e irrazionali costituiscono l'insieme dei "numeri reali".

Un percorso analogo si intraprende quando si studiano le "funzioni matematiche elementari" di una variabile. Dalle funzioni polinomiali intere, le razionali fratte, le irrazionali, le trascendenti.

Quando osserviamo una corda che, bloccata agli estremi, pende sotto il suo peso, vediamo una curva per descrivere la quale occorrono i numeri irrazionali trascendenti.

Nell'ultimo decennio del diciassettesimo secolo, Christian Huygens (Nijhoff, 1901) con metodi geometrici, Gottfried Leibniz (1691) con il calcolo differenziale ma senza spiegazioni fisiche, e Johann Bernoulli (2004) con considerazioni meccaniche ma senza rigorose dimostrazioni, evidenziarono che la curva con le caratteristiche citate in precedenza non avesse una descrizione algebrica, polinomiale (come una parabola), ma, appunto, trascendente.

Quando la Luna perde la lana E il passero la strada Quando ogni angelo è alla catena. Ed ogni cane abbaia Prendi la tua tristezza in mano E soffiala nel fiume (De André, 1981).

Il nome con cui questa curva è conosciuta è "catenaria". Tornando al nostro contesto, con essa possiamo descrivere, ad esempio, la forma che assume una catena che, bloccata agli estremi su due paletti, impedisce l'accesso ad un terreno o la cordicella che penzola sotto il suo peso, ad esempio, quando il pastore conduce a mano un cavallo tenendo in una mano la fune non tesa che all'altro estremo è legata alla capezza del cavallo. La forma di questi oggetti è matematizzata dall'equazione della catenaria

$$
y = a \frac{e^{\frac{x}{a}} + e^{-\frac{x}{a}}}{2}
$$

dove "a" misura la distanza da terra del punto più basso della catena. Nel secondo membro, per inciso, moltiplicata per "a" è la funzione che in matematica è chiamata "coseno iperbolico". In figura 6 mostriamo due catenarie che matematizzano il legame fisico tra un pastore e il suo cavallo. Nel primo caso abbiamo rimesso nella prospettiva corretta il dettaglio

della corda che penzola tra la mano del pastore e il muso del cavallo e ad essa abbiamo sovrapposto il grafico della curva costruita con l'equazione precedente. Nella seconda foto sono le redini a formare una catenaria. Le due curve in verde nelle immagini sono ottenute con l'equazione della curva catenaria appena descritta.

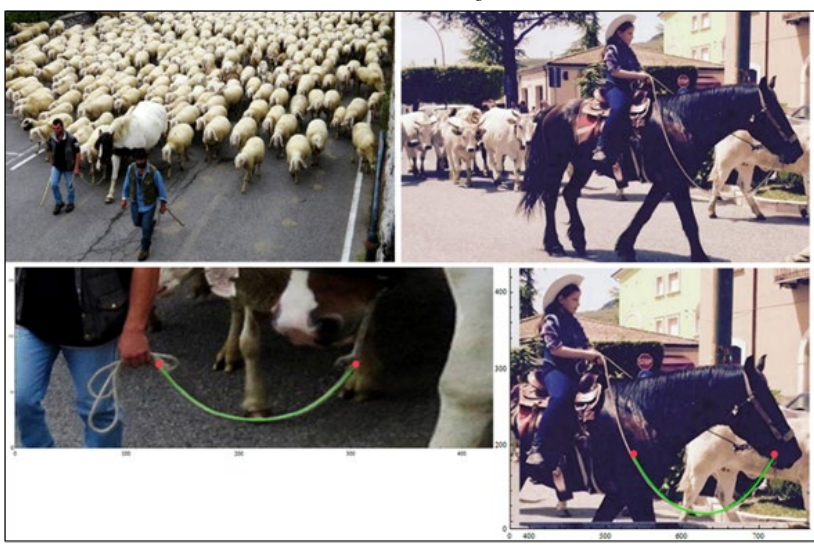

Fig. 6 *– Curve catenarie durante la transumanza* 

Fonte: elaborazione dell'autore su foto da web (storage.ecodibergamo.it) e (coratolive.it)

Non può formare una catenaria, invece, la catena utilizzata per misurare le lunghezze dagli agrimensori e dai compassatori regi nel Regno delle Due Sicilie.

I compassatori si occupavano della reintegra dei tratturi ovvero della verifica dei confini e dei controlli per scongiurare abusivi sconfinamenti ad opera dei proprietari terrieri sui tratturi e provvedevano al ripristino della transitabilità originaria sugli stessi. Per effettuare le misurazioni utilizzavano la "catena" di Gunter, una catena formata da grossi anelli allungati di ferro uniti a due a due da un anello circolare in ferro (pandosia.org). La presenza di anelli non omogenei non permette che, lasciandola penzolare, la catena formi esattamente una curva catenaria. Da questo attrezzo prese il nome anche l'unità di misura "catena" adottata per le lunghezze fino al 1840 e presente in numerosi documenti ufficiali nei quali si fa riferimento ai terreni agricoli attraversati dai tratturi. Un esempio è il volume dell'Archivio di Stato

di Foggia che inizia elencando i tratturi e i tratturelli che arrivano nel Tavoliere delle Puglie e tutte le località attraversate da essi e poi riporta tutta una serie di atti del diciannovesimo secolo relativi alle terre nei quali ricorre la misura in catene (Di Cicco, Musto 1984).

Circondato dalle viti e dagli olivi, rallegrato dal chiocciare delle galline, dal cinguettio degli uccelli e dal ronzio degli insetti e con le montagne del Prades sullo sfondo ho catturato le più pure e piacevoli immagini della natura, che è da sempre la mia maestra *Gaudì: Natura* (Gaudì, Crippa 2019, p. 97)

Chiudiamo la sezione nella quale abbiamo scritto di natura e catenarie con un piccolo riferimento ad Antoni Gaudì, l'architetto catalano che prese spunto, per le sue celeberrime opere, dai boschi, dagli alberi, dalle forme della natura. Gli archi di tanti edifici progettati da Gaudì a Barcelona, ad esempio molti archi nella Sagrada Familia, nel parco Güell, nella Cripta della Colonia Güell, nella Casa Milà, hanno forma di catenarie rovesciate (Giralt-Miracle, Gaudì, 2002). La porta di ingresso del Palacio Güell sembra sia stata realizzata pensando alla catenaria formata da un alveare pendente quando è capovolto dagli apicoltori per le ispezioni: ‹‹If the honeycomb is turned upside down, as beekeepers always used to do when inspecting the hives then the parabolic (or catenary) arc that earlier seemed to be hanging from the ceiling now appears to be standing on a horizontal base» (Ramirez, 2000).

Dobbiamo andare in Puglia a guadagnarci il pane: con l'uncinetto in mano hai da guidare le pecorelle dritto la via de tratturo» *Cesidio Gentile: Leggnda Marsicana* (Croce, 1925, p. 347)

Rinnovato hanno verga d'avellano E vanno pel tratturo antico al piano *Gabriele D'Annunzio: I Pastori* (D'Annunzio, 2013, p. 158)

Se le catenarie sono curve trascendenti, in questa sezione parliamo, invece, di un tipo di curva basata sui polinomi algebrici. I polinomi in una variabile sono le funzioni più utilizzate per descrivere matematicamente i legami tra causa ed effetto dei fenomeni del mondo reale. Qui faremo cenno ad un tipo di curva formata da polinomi a tratti con particolari condizioni di regolarità nei punti di unione dei diversi tratti: le *spline* cubiche. Queste sono curve S(x) che si ottengono unendo *n* polinomi di terzo grado

 $s_k(x) = a_k x^3 + b_k x^2 + c_k x + d_k$  k = 1, ..., n imponendo la continuità, l'esistenza della derivata prima e della derivata seconda nei punti di giunzione dei tratti. Le *spline* cubiche interpolanti descrivono la forma che un listello, un asse, di legno, assume quando è vincolato a passare per alcuni punti. Questa proprietà è conseguenza di un problema di minimo che ha come soluzione proprio le *spline* cubiche: tra tutte le curve g(x) derivabili 2 volte e interpolanti n*+*1 punti con ascisse in un intervallo [a , b], la *spline* cubica interpolante tali nodi minimizza la quantità

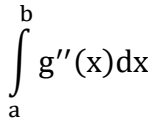

ovvero, fatte salve alcune ipotesi matematiche generalmente soddisfatte, la *spline* cubica minimizza la curvatura globale della funzione, cioè le oscillazioni della curva, e, di conseguenza, minimizza l'energia potenziale elastica che il listello acquisisce quando viene forzato a piegarsi per passare attraverso i vincoli.

Dalla equazione cartesiana  $y = s(x)$  della *spline* è possibile ricavare le equazioni parametriche  $\{s_x(t), s_y(t)\}\$  per descrivere forme nel piano cartesiano come, ad esempio, il manico di un bastone.

Per dare la curvatura al manico di un bastone i pastori riscaldavano sul fuoco la parte da ripiegare, una volta calda la curvavano, poi la bloccavano con morse di fortuna (lacci, sassi, rami, ecc) e attendevano che si raffreddasse. In figura 7, a sinistra, riportiamo la foto di un bastone con il manico ricurvo inserito in un piano cartesiano a cui abbiamo sovrapposto, in blu, il grafico della *spline* cubica interpolante i punti in rosso, a destra, due immagini di pastori in transumanza con bastoni dai manici ricurvi. Se, nel dare la forma al manico, il legno è stato bloccato nei punti corrispondenti ai punti rossi, allora, la forma assunta è quella della *spline*, poiché è quella che assume energia potenziale elastica minima.

Fig. 7 *– Il legno, riscaldato, curvato e bloccato nei punti rossi assume la forma del grafico blu della spline cubica disegnato con le equazioni descritte in precedenza.*

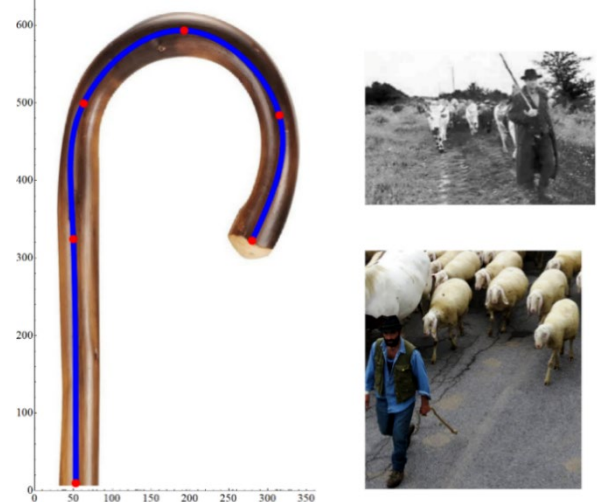

Fonte: le foto di destra sono riprese da web (santacroceonline.com) e (storage.ecodibergamo.it), il calcolo della spline blu e il grafico di sinistra sono stati realizzati dall'autore in Mathematica®.

Le *spline* interpolanti costituiscono una delle famiglie di curve polinomiali per il *fitting* di dati ma, soprattutto, sono utilizzate per il disegno vettoriale. Con la diffusione della grafica digitale, sia nell'ambito del disegno tecnico che nel mondo dell'animazione, le *spline* sono sempre più studiate e utilizzate insieme ad altre curve polinomiali simili ma con vincoli meno stringenti, curve polinomiali non necessariamente interpolanti ma con nodi attrattori, come le curve di Bezier e le *B-Spline*.

[Quando in paese si conoscerà questa lettera, ognuno] ammira i detti e la golografia [calligrafia] crede che non l'abbia scritta un pecoraro: crede che l'ha scritta don Nicola, che è sapiente come il prete Chiola *Cesidio Gentile: Leggenda Marsicana* (Croce, 1925, p. 352)

Pur non sapendolo, utilizziamo quotidianamente queste curve quando, ad esempio, usiamo un computer per scrivere un testo. In questo lavoro il testo è scritto con il *font Garamond* che, come tutti i font vettoriali che possiamo scegliere negli *editor* di testo, memorizza i singoli caratteri non in immagini ma attraverso punti da interpolare, nodi attrattori e curve di Bezier a tratti. In figura 8 c'è una foto di un cartello stradale (hikelife.it) al quale abbiamo aggiunto i grafici delle curve di Bezier che servono per scrivere la lettera a del *font Transport* utilizzata nell'indicazione del cartello. Il secondo grafico è uno *zoom* sulla parte inferiore sinistra della a.

Fig. 8 *– Foto con indicazione stradale di un tratturo con sovrapposti i dettagli delle curve che costituiscono la lettera a del font.*

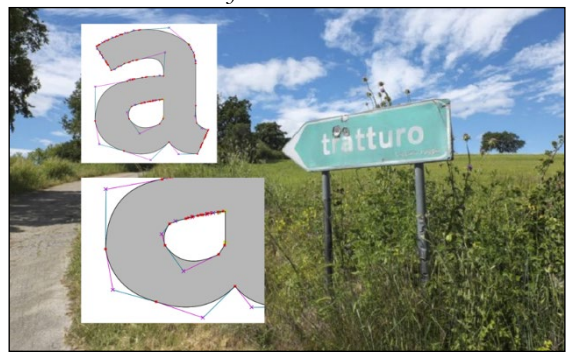

Fonte: foto di L. Bonetti ripresa da web (hikelife.it), le immagini del font sono elaborazioni dell'autore con il software FontForge (fontforge.org)

I punti rossi sono i punti che devono essere interpolati, le crocette mostrano i nodi attrattori, i segmenti che uniscono i nodi (punti e crocette) formano le poligonali entro le quali si muove ciascuna curva di Bezier. Il codice della strada regolamenta i *font* dei caratteri che devono essere utilizzati nella segnaletica verticale, l'"alfabeto normale" e l'"alfabeto stretto" (gazzettaufficiale.it). Questi sono esplicitamente mostrati in una tabella allegata al regolamento e ricalcano il *font Transport* adottato per la segnaletica nel Regno Unito da oltre 70 anni (transport.wiki).

Settembre, andiamo. È tempo di migrare. Ora in terra d'Abruzzi i miei pastori lascian gli stazzi e vanno verso il mare *Gabriele D'Annunzio: I Pastori* (D'Annunzio, 2013, p. 158)

Ci sono curve, però, che non possono essere ricostruite e digitalizzate tramite curve polinomiali come le *spline* cubiche né dalle *B-spline* o dalle curve di Bezier. In questa sezione parliamo brevemente delle ricostruzioni digitali di queste curve.

## Fig. 9 – *Stazzi circolari*

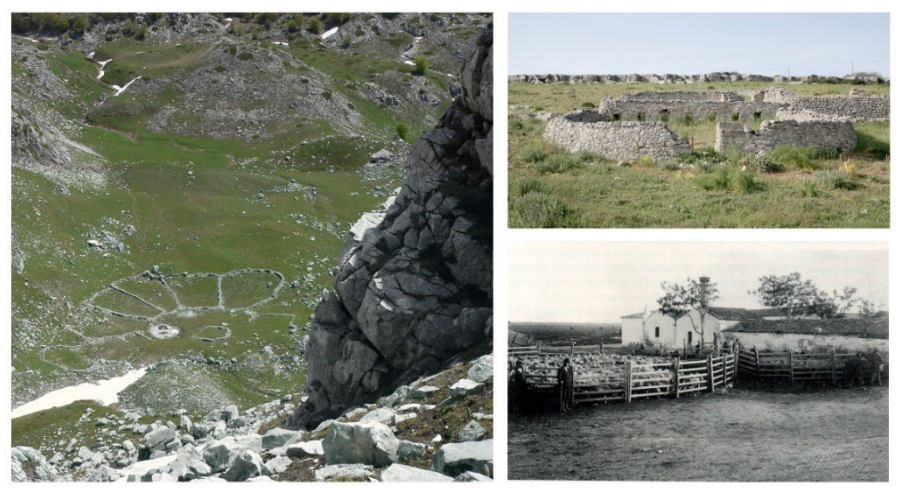

Fonte: da sinistra a destra, foto di Claudio Cardines ceduta all'autore, foto da web (garganoverde.it) e (primopiano.info)

In figura 9 sono riportate le foto di stazzi (ruderi) utilizzati dai pastori nei percorsi di transumanza: ruderi di uno stazzo sulle Mainarde nella Valle venafrana, ruderi lungo il tratturo Barletta-Grumo e una foto antica di uno stazzo sulla via Francigena. Dalle foto è possibile notare come tali strutture avessero forma circolare. Il motivo di questa scelta risale a proprietà matematiche delle circonferenze.

Nel volume (Heat, 1921) citando i matematici Zenodoro (II a.C) e Pappo di Alessandria (IV d.C.), sono riportati tre problemi isoperimetrici, il secondo dei quali ci interessa in questo momento: «il cerchio è più grande [in area] di qualsiasi poligono con lo stesso contorno [di uguale perimetro]»; la dimostrazione formale di questo teorema fu data, poi, nel XIX secolo.

Pertanto, se si necessita di una certa superficie, ad esempio per ricoverare gli animali, e se ne fissa la misura, la figura geometrica con il perimetro più piccolo che la contiene, cioè che ha questa misura come area della superficie, è il cerchio. Poiché il perimetro rappresenta la linea di

frontiera, di scambio, tra interno ed esterno della superficie, del territorio, in alcuni casi, diventa importante scegliere la forma geometrica che lo rende minimo. Infatti, per quanto riguarda la scelta di perimetri circolari per le mura di una città, per gli accampamenti in zone esposte ad attacchi o come, nel nostro caso, per ricoverare gli animali, ciò è dovuto proprio alla necessità di offrire, a parità di superficie occupabile, minor spazio per gli attacchi dall'esterno (ma anche per minimizzare i costi di costruzione).

Per difendere gli animali, nel caso degli stazzi, sulla sommità delle macere dei muri a secco lungo il perimetro esterno, veniva costruito un coronamento superiore di pietre taglienti detto "paralupi" (primopiano.info) che serviva ad evitare l'arrampicarsi dei predatori. La forma circolare, pertanto, riduceva sia il cammino da vigilare sia il numero di "paralupi" da costruire.

La scelta di organizzarsi a cerchio per difendersi da attacchi esterni ha generato anche un modo di dire riconducibile a quei convogli di viaggiatori che, nel lontano Ovest del Nord America, si accampavano per trascorrere la notte in un territorio all'aperto, disponendo i carri a cerchio per difendersi meglio e ridurre il numero di sentinelle da impiegare. Per questo motivo, oggi, si usa la locuzione *circle the wagons* col significato di «adopt a defensive posture and prepare to repel an expected attack» (onpasture.com) o più in generale «to join together in order to protect yourselves against attack, criticism, or danger » (dictionary.cambridge.org).

Tornando alla matematica, per approssimare bene il grafico di una circonferenza, non è possibile utilizzare curve di tipo polinomiale, nemmeno quelle un po' più sofisticate di cui abbiamo parlato in precedenza, poiché una circonferenza è descritta parametricamente attraverso equazioni razionali fratte ovvero equazioni descritte non da polinomi ma da rapporti tra polinomi:

$$
\begin{cases} x(t) = \frac{1-t^2}{1+t^2} \\ y(t) = \frac{2t}{1+t^2} \end{cases}
$$

Quando la Luna perde la lana

E il passero la strada [….] Vesti di foglie il tuo dolore e coprilo di piume (De André, 1981)

.

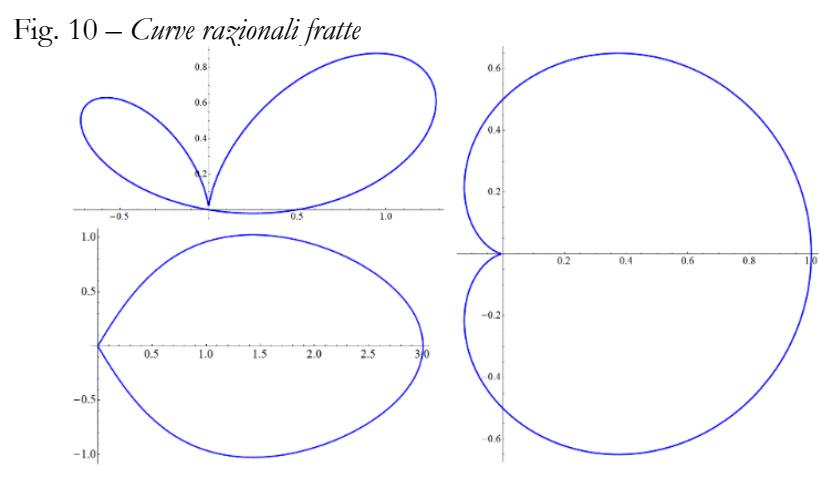

Fonte: elaborazione dell'autore

Lo stesso problema sorge per tutte le curve razionali fratte. In figura 10 abbiamo disegnato i grafici di alcune di esse che a noi ricordano forme di foglie che si possono trovare in un bosco. Le equazioni di queste tre curve sono

$$
\begin{cases}\nx(t) = \frac{\frac{1}{2} + 3t}{(1 + t^2)^2} \\
y(t) = t \cdot x(t)\n\end{cases},\n\begin{cases}\nx(t) = \frac{1 - t^2}{(1 + t^2)^2} \\
y(t) = \frac{t}{(1 + t^2)^2}\n\end{cases},\n\begin{cases}\nx(t) = 2 \frac{6(1 - t^4)}{4(1 + t^2)^2 + 36t^2} \\
y(t) = 3 \frac{2t}{4(1 + t^2) + 36t^2 + 2}\n\end{cases}
$$

Per costruire buone approssimazioni digitali di curve di questo tipo occorrono curve razionali come le *Nurbs* (*Non uniform rational bsplines*). Queste curve sono descritte parametricamente con funzioni razionali fratte ovvero con rapporti di polinomi.

Le scelte da operare per le ricostruzioni digitali di superfici tridimensionali generate con curve razionali sono analoghe.

Vide mo no vaggiano No capozonetto, ed arbasciuso, Che stace 'mpretennentia De Case Cavallucce (Basile, 1891, p. 147)

«Stare 'mpretennentia de case cavallucce» vuol dire «insuperbirsi, pretendere di essere un granché, e deriva dall'uso di portare in giro cavalli ornati di collane di caciocavalli» (Stromboli, 2005)

Il nome "caciocavallo" è stato collegato, secondo un'ipotesi che oggi non è tra le più considerate, «al periodo in cui era effettuata la transumanza con la consuetudine dei pastori nomadi di cagliare direttamente nei campi il latte munto e di appendere le forme di formaggio, in coppie, a dorso di cavalli per venderli o barattarli nei paesi attraversati, e in uno scritto napoletano dell'Ottocento è riportato che nei mercati cavalli e asini erano ornati di forme di caciocavallo accoppiate» (ruminantia.it).

La forma di un caciocavallo può essere ricondotta ad una superficie di rotazione a partire da una curva quartica razionale piriforme. Tale curva ha equazione implicita

$$
x^{2}(c-y)^{2} = (b-y)^{2}(a^{2}-y^{2}) \text{ con } c > a = b
$$

ed equazioni parametriche

$$
\begin{cases}\nx(t) = \frac{b - a\cos(t)}{c - a\cos(t)} a\sin(t) & t \in [0, 2\pi] \\
y(t) = a\cos(t)\n\end{cases}
$$

Poiché la superficie generata da una quartica razionale piriforme (la *scorza* del caciocavallo) è basata su curve razionali fratte, per avere delle buone ricostruzioni digitali, così come per le circonferenze (in 2D) e per le sfere (in 3D), è necessario utilizzare le *Nurbs* (Non Uniform Rational BSplines).

In figura 11 riportiamo ricostruzioni digitali di un caciocavallo, disegnate e renderizzate in Mathematica®. A sinistra la forma è realizzata, attraverso punti di controllo (in blu), con superfici *Nurbs*; a destra, lo stesso caciocavallo ottenuto da una nuvola di migliaia di punti, uniti, successivamente, attraverso triangoli e tetraedri e poi renderizzato. La corda è posticcia, serve per fare scena.

#### Fig. 11 – *Caciocavalli digitali*

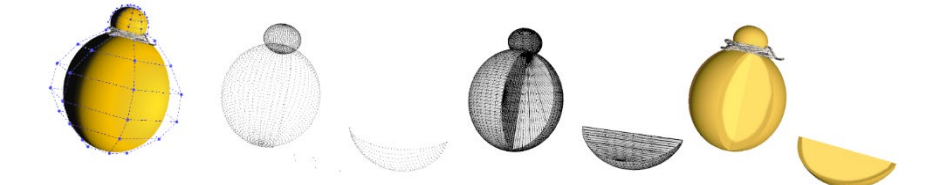

Fonte: elaborazione dell'autore. La nuvola di punti è presa dal web (accasoftware.com)

La differenza della scelta di utilizzare per descrivere oggetti digitali pochi punti (qualche decina) e curve o molti punti (migliaia) e triangoli sta nel tipo di uso che si deve fare dell'immagine.

Nel file che memorizza l'immagine, per la figura di sinistra sono conservati solo le coordinate dei pochi punti blu e le specifiche delle curve razionali *Nurbs* utilizzate (il peso di ogni nodo, il grado delle *Nurbs*, ecc.), per le figure di destra, invece, per avere la stessa qualità, occorre memorizzare le coordinate dei tantissimi punti e le specifiche della triangolazione (i vertici dei triangoli, ecc.). È ovvio che il primo procedimento genera file di dimensioni molto più piccole ma, in negativo, il tempo necessario per la ricostruzione finalizzata alla visualizzazione, può essere notevole, perché occorre elaborare espressioni razionali fratte invece di polinomi di primo grado per i lati dei triangoli che sono segmenti descritti da qualche addizione e moltiplicazione. In alcuni casi, come nei videogiochi, nei quali occorrono veloci e continue ricostruzioni delle immagini in tempo reale, pensiamo ad esempio ai personaggi che si muovono e alle scene che cambiano repentinamente, si preferiscono utilizzare nuvole di pochi punti e le triangolazioni tra essi invece delle *Nurbs*. Si ottiene così una qualità delle immagini a risoluzione modesta e, di conseguenza, eventuali zoom sui personaggi, ad esempio, mostrano le sfaccettature triangolari dei volti. Nei film di animazione, invece, dove è molto importante la qualità delle immagini e il *rendering* viene effettuato una volta per tutte quando si termina di "girare", si utilizzano le *Nurbs* o le triangolazioni con moltissimi punti. I primi piani, in questo caso, mostrano morbide superfici arrotondate e non spigoli.

*I polinomi trigonometrici, Fourier e i suoni della transumanza*. — In quest'ultimo paragrafo, utilizzando metodi e tecniche conosciute da un paio di secoli, ma dalle quali oggi non si può prescindere se si utilizzano suoni, immagini e video digitali con i diffusissimi formati *jpg*, *mp*3 e *mp*4, analizziamo e "mostriamo" alcuni suoni legati alla transumanza.

Il matematico Jean Baptiste Joseph Fourier, nel testo del 1822 *Théorie analytique de la chaleur*, presentando i modelli matematici della diffusione del calore in corpi solidi, dimostrò che f(x), se è una funzione periodica, può essere ottenuta come somma pesata di funzioni seno e coseno a frequenze multiple:

$$
f(x) = \frac{a_0}{2} + \sum_{k=1}^{\infty} a_k \cos(kx) + b_k \sin(kx) .
$$

Questa f(x) ha periodo 2π ma è possibile generalizzare l'uguaglianza precedente anche a funzioni di periodicità T qualsiasi, pesando (moltiplicando) semplicemente, nella somma, la variabile indipendente  $x$ con  $\frac{2\pi}{T}$ . Inoltre, grazie a semplici passaggi, utilizzando la forma esponenziale dei "numeri complessi" e facendo opportune sostituzioni, è possibile riscrivere la sommatoria precedente in

$$
f(x) = \sum_{k=-\infty}^{+\infty} c_k e^{-ikx} .
$$

Da qui si può stabilire, calcolando i moduli dei  $c_k$ , cioè i numeri  $|c_k|$ , quali sono i valori dell'indice k che contribuiscono maggiormente alla somma e, quindi, poiché i k determinano le frequenze dei seni e dei coseni presenti nella sommatoria, è possibile determinare le frequenze che caratterizzano maggiormente il "segnale" f(x). Nel caso di un segnale audio, di un suono, è possibile, quindi, trovare le "armoniche" che, maggiormente, lo caratterizzano e quindi formulare matematicamente il timbro del suono. Conservando solo le armoniche più importanti ed eliminando gli altri addendi si riescono a conservare buone approssimazioni della f(x) . Di conseguenza, l'eliminazione dei contributi meno importanti permette la compressione dei file nei formati multimediali citati in precedenza.

Se il segnale è frutto di un campionamento, ovvero se abbiamo un suono, una immagine o un video digitale, è possibile "ricostruire" il segnale originale con un polinomio trigonometrico interpolante i campioni; se il segnale, nel suo intervallo di periodicità, è campionato con N valori (ad esempio 44100 sono i valori per un secondo di musica digitale di "qualità" *CD audio*), allora, il metodo per il calcolo dei  $|c_k|$ , noto con l'acronimo DFT (*Discrete Fourier Transform*), necessita di circa N<sup>2</sup> operazioni aritmetiche (quasi 2 miliardi di operazioni per un secondo di musica!). Un algoritmo nato negli anni 60 del secolo scorso, forse il più importante della storia dell'informatica, noto come FFT (*Fast Fourier Transform*), permette

lo stesso calcolo in circa  $N \log_2 N$  operazioni (meno di 700mila per un secondo di musica). La notevolissima riduzione della complessità computazionale insieme alla geniale estensione dell'idea di Fourier a funzioni non periodiche (con la fondamentale intuizione di pensare a esse come funzioni a periodo infinito) ha permesso il notevole sviluppo di queste tecniche e l'applicazione quotidiana di esse nei nostri dispositivi digitali.

Odi greggi belar, muggire armenti (Leopardi, 2019, p. 130)

In questo lavoro applichiamo l'analisi di Fourier a suoni che caratterizzano il mondo della transumanza: belati, muggiti, tintinnii di campanacci e fischi di pastori. Ci siamo incuriositi e divertiti a trovare i contributi delle frequenze, lo spettro, che caratterizzano questi suoni. In figura 12, sulla prima riga, ci sono i grafici delle onde sonore relativi ai fischi di un pastore, al belato in un gregge, al muggito di alcune mucche e al suono di campanacci di mucche al pascolo.

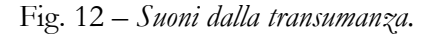

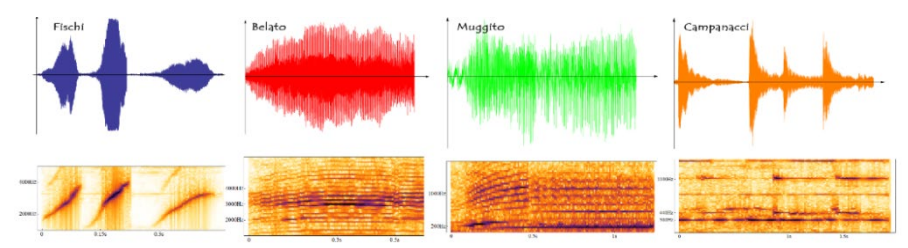

Fonte: elaborazione dell'autore. I file audio sono ripresi da youtube.com

Guardando i grafici appare evidente che il pastore abbia emesso tre fischi. Anche per i campanacci sono evidenti gli attacchi dei suoni. Meno distinguibili, ma sono presenti, negli altri grafici, brevissimi momenti di silenzio alternati a suoni provenienti anche da più animali. Sulla seconda riga ci sono gli spettrogrammi degli stessi suoni, ovvero sono riportati gli spettri delle frequenze che formano il suono al variare del tempo: sull'asse delle ascisse corre il tempo, sulle ordinate il valore numerico in Hertz delle frequenze, i *pixel* di colore scuro rappresentano i contributi maggiori (i k con i  $|c_k|$  più grandi) al suono. Per ottenere questi diagrammi il segnale è

frazionato in opportune finestre di centinaia o migliaia di campioni (2048 nei nostri calcoli) e su queste frazioni di segnale che scorrono lungo il tempo si applicano le trasformate di Fourier.

È interessante notare come per i fischi, i belati e i muggiti, i suoni hanno un attacco con frequenze più basse per poi passare a frequenze maggiori. Ciò è evidentissimo per i tre fischi (andamenti decisamente obliqui dei *pixel* scuri col trascorrere del tempo, cioè, muovendosi da sinistra verso destra) ma, se si osserva bene, sono presenti andamenti lievemente crescenti nelle fasi di attacco dei belati (meno evidenti) e dei muggiti (più evidenti). Nei campanacci, invece, i *pixel* più scuri hanno andamenti decisamente rettilinei a significare che le frequenze durante tutta la registrazione rimangono pressoché identiche. La motivazione, probabilmente, è che nei primi tre casi l'emissione dei suoni dipende dall'aria che fuoriesce dai polmoni e dalle bocche di esseri viventi. Si può ipotizzare che le emissioni inziali con frequenze più basse per poi passare a suoni più acuti siano dovute al fatto che all'inizio il suono è più controllato, successivamente, viene emessa più aria per affrettare un nuovo respiro e più aria vuol dire suoni più acuti. Nell'ultimo caso siamo in presenza, invece, di un suono "meccanico", il batacchio che tocca il campanaccio: può cambiare l'intensità con il movimento del collo delle mucche (altezze dei picchi nella prima riga) ma non cambiano sostanzialmente le frequenze dei suoni.

In figura 13 riportiamo, infine, gli spettri delle frequenze calcolati su una singola finestra temporale per ciascuno dei quattro suoni. Sull'asse delle ascisse ci sono le frequenze, sulle ordinate la quantità di energia associata a ciascuna frequenza.

Riscontriamo che il primo fischio del pastore ha una frequenza dominante di 3200Hz e una seconda armonica a circa 2700Hz. Per il belato la lettura è meno fluida, si evidenzia in ogni caso una serie di armoniche preponderanti intorno ai 2980Hz, a 3250 e 3500Hz. Il muggito è segnato, come ci si aspetta (basta far mente locale e confrontare un "muh" rispetto ad un "beh"), da un evidente tono di bassa frequenza a 190Hz, il suono di campanaccio è caratterizzato da due picchi, a 300 e 440Hz e da due armoniche che spiccano a frequenze più elevate, 1450 e 2280Hz. In questo caso, queste coppie sono dovute, probabilmente, all'accavallarsi di due suoni, un campanaccio ed una campanella col suono più acuto.

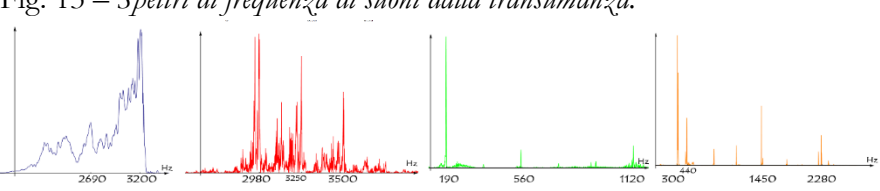

Fig. 13 – *Spettri di frequenza di suoni dalla transumanza.*

Fonte: elaborazione dell'autore.

*Spunti di applicazioni per sviluppi futuri.* – Ripercorrendo l'articolo è possibile trarre alcuni spunti di studio da suggerire al lettore che studi la Geografia e il territorio. Potrebbe essere interessante, ad esempio, studiare e classificare la tortuosità di sentieri, percorsi, letti di fiumi, confini di territori, *skyline* attraverso i frattali oppure applicare i frattali per studiare i *pattern* su elementi del mondo naturale (parlo di come riconoscere i *cultivar*  di olivo dal *pattern* impresso sulle drupe delle olive in un volume di prossima pubblicazione (Capobianco, 2024), oppure, sempre restando ai frattali, provare a ricostruire immagini di catene montuose a partire da poligoni diversi e classificarle in base a essi, o a disegnare foglie o altri oggetti propri di un territorio usando l'algoritmo di Barnsley con coefficienti diversi da quelli qui presentati. Cambiando paragrafo, potrebbe essere interessante ridisegnare forme del territorio riconoscendone la morbidezza ed usare consapevolmente le *spline* o la "ruvidità" ed usare semplici polinomi a tratti. Sempre relativamente allo stesso paragrafo, venendo alle curve di Bezier, si potrebbe pensare ad una catalogazione dei *font* che segnalano la presenza di luoghi che caratterizzano un territorio o provare, addirittura, a proporre un *font* che omogeneizzi e caratterizzi queste segnalazioni per diversificarle dal *font Transport* utilizzato dal Codice della Strada per tutti i tipi di indicazioni. Venendo all'ultimo paragrafo, infine, si potrebbe sviluppare uno studio, applicando il metodo LPC (*Linear predictive coding*) agli spettri di suoni del mondo naturale dei diversi territori, come fanno per il parlato umano i fonologi e, per motivi diversi, i foniatri, per studiare se ci sono curve sonore non umane che caratterizzano un territorio.

Su le soglie del bosco non odo parole che dici umane; ma odo

parole più nuove che parlano gocciole e foglie lontane… E andiam di fratta in fratta, or congiunti or disciolti» *Gabriele D'Annunzio: La pioggia nel pineto* (D'Annunzio, 2013, p. 43)

*Conclusione*. – Transumanza: transitare sul suolo, attraversare, collegare. È ciò che abbiamo provato a fare con questo articolo: abbiamo provato a collegare alcune idee matematiche con la realtà, con una realtà semplice e bella ma dura, a tenere legata al suolo quella disciplina che troppe volte, dai non addetti ai lavori, viene tacciata di astrattismo e autoreferenzialità. Abbiamo attraversato argomenti matematici che non sono patrimonio del cittadino medio, anche perché i programmi di studio nelle scuole non transitano su essi. Abbiamo scelto di proposito questa lateralità per condividere la posizione in cui il mondo attuale ha relegato i modi e i tempi dei protagonisti della pastorizia: abbiamo collegato queste idee matematiche alle migrazioni dei pastori andando a cercar le fratte, siano esse dimensioni, curve o finestre. Abbiamo proposto spunti di riflessioni e applicazioni per uno studioso di Geografia e di territori.

#### BIBLIOGRAFIA

ACCASOFTWARE.CON, *Libreria oggetti BIM*, 2018,

(https://catalogue.accasoftware.com /it/29693).

- BARNSLEY M. F., *Fractals Everywhere*, Boston, Academic Press, 1988.
- BASILE G., *Lo Cunto de li Cunti (Pentamerone)*, testo conforme alla prima stampa del MDCXXXIV-VI, CROCE B. (a cura di), Napoli, 1891.

BERNOULLI JO., *Lectures on the Integral Calculus*, (translated by William A. Ferguson, Jr.), 21st Century Science & Technology, Leesburg, Spring, 2004.

GAZZETTAUFFICIALE.IT, *Gazzetta Ufficiale della Repubblica Italiana*, 1992, (https://www.gazzettaufficiale.it/do/atto/serie\_generale/caricaPdf?c dimg=092G053100400010110004&dgu=1992-12-28&art.dataPubblicazioneGazzetta=1992-12-28&art.codiceRedazionale- =092G0531&art.num=1&art.tiposerie=SG).

LEIBNIZ G.W., "Solutions to the problem of the catenary or funicular curve", Lipsia, Acta Eruditorum, 1691, ristampato in *FIDELIO* 

*Magazine Washington DC*, 2001, X, 1, pp. 58-61.

- CAPOBIANCO G., *Che c'azzecca. Pretesti matematici per parlare di Molise. E viceversa*, in corso di pubblicazione nell'ambito di un progetto di ricerca della sezione FIM (Fisica-Informatica-Matematica) del DiBT-Università del Molise, 2024.
- CORATOLIVE.IT, *Quotidiano del Network Livenetwork.it*, (https://coratolive.it/2018/05/29/maggio-andiamo-tempo-dimigrare-in-migliaia-ammirano-la-transumanza/ ), 2018.
- CROCE B., *Un poeta pastore*, Bari, Laterza, 1925.
- D'ANNUNZIO G., *Alcyone*, Milano, Arnoldo Mondadori Editore S.p.A, 2013.
- DE ANDRÉ F., *Canto del servo pastore*, in "Francesco De Andrè", Universal Music Publishing Ricordi Srl, Milano,1981.
- DEWDNEY A. K., "Of fractal mountains, graftal planes and other computer graphics at Pixar", *Computer Recreations, Scientific American*, 1986, 255, 6, pp. 14-21.
- DEWDNEY A. K., *The Magic Machine*, New York, W. H. Freeman, 1990.
- DI CICCO P., MUSTO D. (a cura di), *L'archivio del Tavoliere di Puglia*, Foggia, Archivio di Stato di Foggia, 1984.
- DICTIONARY.CAMBRIDGE.ORG, *Cambridge University Press & Assessment*, 2023,
- (https://dictionary.cambridge. org/dictionary/english/circle-the-yourwagons ).
- DI FELICE G., *Il paesaggio culturale delle vie della transumanza. Conservazione e riuso a fini turistici* (tesi di dottorato XXX ciclo), Università del Molise, 2017.
- ECO DI BERGAMO, *Festival del Pastoralismo*, (https://storage.ecodibergamo.it/media/photologue /2021/9/17/ photos/cache/festival-del-pastoralismo-a-piedi-da-bergamo-a-lodivecchio-sulle-orme-dei\_2fe1ca04-1c89-11ec-86af $a1217a$ e $647cf$ \_700\_525\_big\_gallery\_linked\_i.jpg )
- FONTFORGE.ORG, *Free and open source font editor*, 2023, (https://fontforge.org/en-US/ ).
- GAUDÌ A., CRIPPA M.A. (a cura di), *Idee per l'architettura. Scritti e pensieri raccolti dagli allievi*, Milano, Jaca Book, 2019.
- GIRALT-MIRACLE D., GAUDÌ A., *La Busqueda de La Forma: Espacio, Geometria, Estructura y Construccion*, Barcelona, Lunwerg Editores, 2002.

HEAT T., *A history of Greek Mathematics,* II, Oxford, Clarendon Press, 1921. HIKELIFE.IT, *agenzia di viaggi a piedi*, 2023,

(https://www.hikelife.it/it\_IT/blog/post/il-molise-piu-autentico-unterritorio-da-scoprire).

LEIBNIZ G.W., *The String Whose Curve Is Described by Bending Under Its Own Weight, and the Remarkable Resources That Can Be Discovered from It by However Many Proportional Means and Logarithms*, Lipsia, Acta Eruditorum, 1691.

LEOPARDI G., *Canti*, Firenze, Giunti Demetra editore, 2019.

LEVIEDELLATRANSUMANZA.ORG, *Sito web per camminatori curato da Corrado Guarino Lo Bianco*, 2018

(https://www.leviedellatransumanza.org/index.php/it/in-camminolungo-il-tratturo/il-tratturo-pescasseroli-candela).

- MANDELBROT B.B, "How long is the coast of Britain? Statistical selfsimilarity and fractional dimension", *Statistical Self-Similarity and Fractional Dimension*, *Science*, 1967, 156, 3775, pp. 636-638.
- MANDELBROT B.B., *The Fractal geometry of Nature*, New York, W. H. Freeman and Company, 1982.
- NIJHOFF M., *Oeuvres complètes de Christiaan Huygens*, La Haye, Société hollandaise des sciences, 1901.

ONPASTURE.COM, *Libreria per allevatori*, 2017, (https://onpasture.com/2017/02/06/better-than-circling-thewagons/).

PANDOSIA.ORG, *Scambio e ideazione sulla cultura e l'ambiente*, 2019, (https://www.pandosia.org/i-regi-compassatori-dei-tratturi/).

PRIMOPIANO.INFO, *Magazine online*, 2018, (https://www.primopiano.info/2018/08/27/il-paesaggio-e-learchitetture-della-transumanza-sulla-murgia-bitontina/).

RAMIREZ J.A., *The Beehive Metaphor: From Gaudí to Le Corbusier*, London, Reaktion Books Ltd, 2000.

RUMINANTIA.IT, *web magazine del mondo dei ruminanti*, 2022, (https://www.ruminantia.it/caciocavallo-e-mozzarella-in-carrozzamisteriose-etimologie/).

SANTACROCEONLINE.COM, *il web magazine di Santa Croce di Magliano*, 2005, (https://www.santacroceonline.com/InfoPaes/FestePop/transumanza/transumanza.htm).

STROMBOLI C., *La lingua de lo Cunto de li Cunti di Giambattista Basile* (tesi di

dottorato di ricerca in filologia moderna), Napoli, Università degli Studi di Napoli Federico II, 2005.

TRANSPORT.WIKI, Il *carattere tipografico Transport,* 2006,

(https://en.wikipedia.org/wiki/Transport\_(typeface).

WETAFX.CO.NZ, *digital media company specializzata in effetti visivi e animazione,* 2001,

(https://www.wetafx.co.nz/films/filmography/the-lord-of-therings-the-fellowship-of-the-ring/).

WOLFRAM.COM, *Computation meets the knowledge,* 1996, (https://www.wolfram.com/mathematica/).

*Transhumance and Mathematics. Pretexts and links.* – In this paper, places, routes, things, forms, encounters relating to transhumance are used as a pretext to show how many mathematical ideas are present and can be connected to reality even to what might seem very distant from the world of an hard science. Connections, sheep tracks, are created between two very lateral worlds: mathematics and transhumance. Transhumance, its places, its characters, becomes an opportunity to refer to concepts, principles, theorems explained first with convivial language, like sheep tracks, and then, when necessary, with formal language. We speak, for example, of the theory of fractals to measure the length and windingness of sheep tracks, to draw the mountains or the nature crossed by men and animals or to plot some plants of the territory; of isoperimetric theorems to justify the shape of pens and enclosures for animals; of mathematical curves and surfaces that describe the shepherd's wooden stick or the shape of a local cheese. Finally, by using mathematical techniques, we show and analyze some sounds of transhumance: bleating, bellowing, cowbells and whistles of a shepherd.

*Keywords*. – Mathematics, Fractals, Catenary

*Università degli Studi del Molise, Dipartimento di Bioscienze e Territorio giovanni.capobianco@unimol.it*